# Forráskód ellenőrzés

Majzik István

Budapesti Műszaki és Gazdaságtudományi Egyetem Méréstechnika és Információs Rendszerek Tanszék http://www.mit.bme.hu/~majzik/

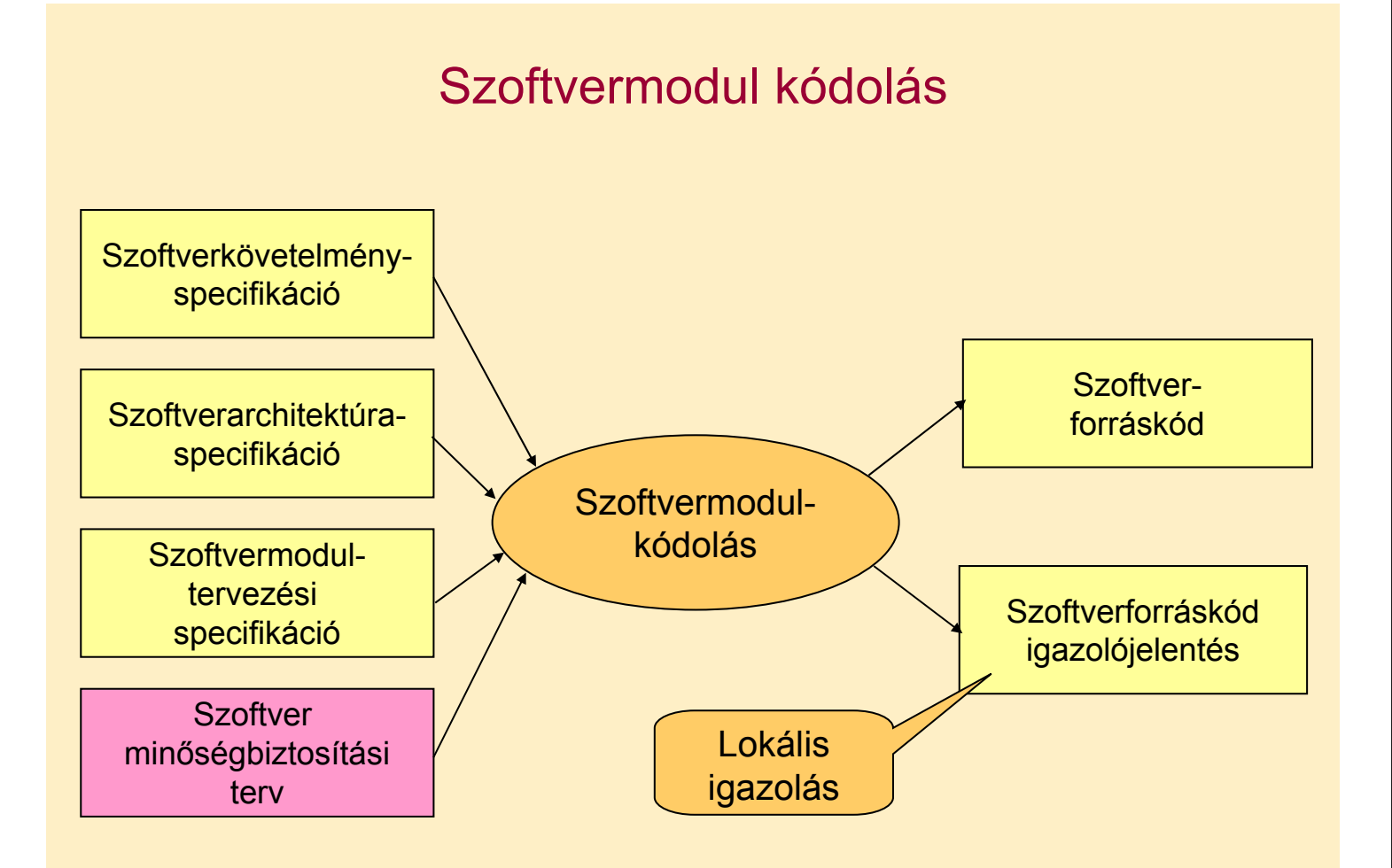

## Fejlesztési szabványok tipikus előírásai

- Programozás:
	- Elemezhető programok: Egyszerű döntési feltételek
	- Erősen tipizált programnyelv: Típusellenőrzés
	- Strukturált programozás: Átlátható vezérlési szerkezetek
	- Objektum-orientált programozás
- Programozási nyelv (pl. EN50128):
	- SIL1-től HR: Ada, Modula-2, Pascal
	- SIL1-től NR: BASIC
	- SIL3-tól NR: BASIC, PLM, korlátozás nélküli C/C++
	- C és C++ kódolási szabályokkal: ajánlott (R); Nyelvi részhalmaz
- Eszközök (fordítók, könyvtárak):
	- Validált vagy gyakorlatban bevált (HR)
	- Validálás: Compiler Verification Toolkit

## Tipikus kódolási szabályok

- Irányelvek
	- Kód formázás, magyarázatok (kommentek)
	- Forráskód metrikák betartása
- Korlátozott konstrukciók
	- Rekurzió, mutatók használata
	- Automatikus típuskonverzió
	- Feltétel nélküli ugrás
- OO konstrukciók korlátozása
	- Polimorfizmus, többszörös öröklődés
	- Objektumok egymásba ágyazása
- Dinamikus konstrukciók tiltása
	- Objektumok futásidejű létrehozása illetve törlése

## Példa: SoHaR kódolási szabályok (nukleáris ipar)

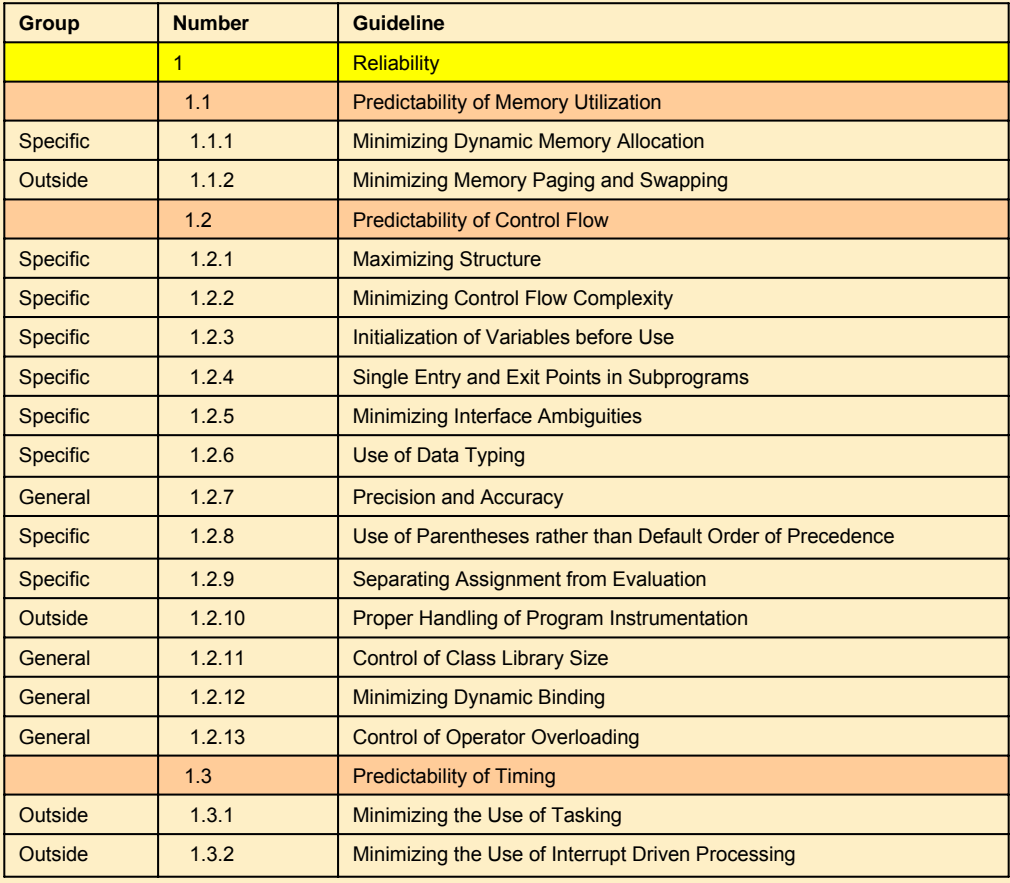

## Elterjedt C és C++ kódolási szabálykészletek

- MISRA C (Motor Industry Software Reliability Association)
	- Biztonságos C (2004): 141 szabály (121 szükséges)
	- Példák:
		- Rule 33 (Required): The right hand side of a "&&" or "||" operator shall not contain side effects.
		- Rule 49 (Advisory): Tests of a value against zero should be made explicit, unless the operand is effectively Boolean.
		- Rule 59 (R): The statement forming the body of an "if", "else if", "else", "while", "do ... while", or "for" statement shall always be enclosed in braces.
	- Eszközök a MISRA megfelelés ellenőrzéséhez
		- LDRA, PolySpace, IAR, …
- MISRA C++ (2008): 228 szabály
- US DoD, JSF C++: 221 szabály (kód metrikák is) – "Joint Strike Fighter Air Vehicle C++ Coding Standard"

#### Példa: MISRA kódolási szabályok

- Kódsort nem szabad "kikommentezni"
	- Gondot okozhatnak az egymásba ágyazott kommentek
	- Nehezedik a forráskód érthetősége
- Ciklusváltozót nem szabad a ciklus belsejében módosítani

```
flag = 1;for (i = 0; (i < 5) & (i \le 5) (flag == 1); i++)
   /* \dots */flaq = 0; /* Compliant - allows early termination of loop */
  i = i + 3; /* Not compliant - altering the loop counter
                                                                  \star/₹
```
- Tiltott nyelvi elemek:
	- goto,
	- continue
- Bitmanipuláló műveletet nem szabad signed, vagy floating típusokon végrehajtani (>>, <<,  $\sim$ , &,  $\land$ )

#### Példa: Compiler sajátosságokra való felkészülés

- Egész osztások ellenőrzése és dokumentálása: – (-5/3) lehet -1 ahol a maradék -2, illetve
	- (-5/3) lehet -2 ahol a maradék +1
- Változók összeadásakor, szorzásakor kicsúszás az értéktartományból:

```
/* unsigned short / unsigned int ? */
uint16 t u16a = 40000;/* unsigned short / unsigned int ? */
uint16 t u16b = 30000;uint32 t u32x;/* unsigned int / unsigned long ? */
u32x = u16a + u16b/* u32x = 70000 or 4464 ?
                                                                  \star/
```
– Az összeadás aritmetikáját nem az eredmény tárolási típusa, hanem a compiler belső aritmetikája (belső tárolás módja) határozza meg;

pl. ha a belső aritmetika 16 bites, túlcsordulás történhet

• Különösen veszélyesek a bitmanipuláló műveletek

### Szoftver metrikák

- Célkitűzések
	- Mérhető forráskód jellegzetességek meghatározása
	- Kapcsolatban vannak a forráskód minőséggel
- Minőségi szempontok metrikákhoz (MISRA)
	- Komplexitás
	- Karbantarthatóság
	- Modularitás
	- Megbízhatóság
	- Strukturáltság
	- Tesztelhetőség
	- Érthetőség
	- Kiérleltség
- A minőség mellett költségek is becsülhetők
	- Fejlesztés, tesztelés, módosítás költsége

#### Példa: MISRA metrikák

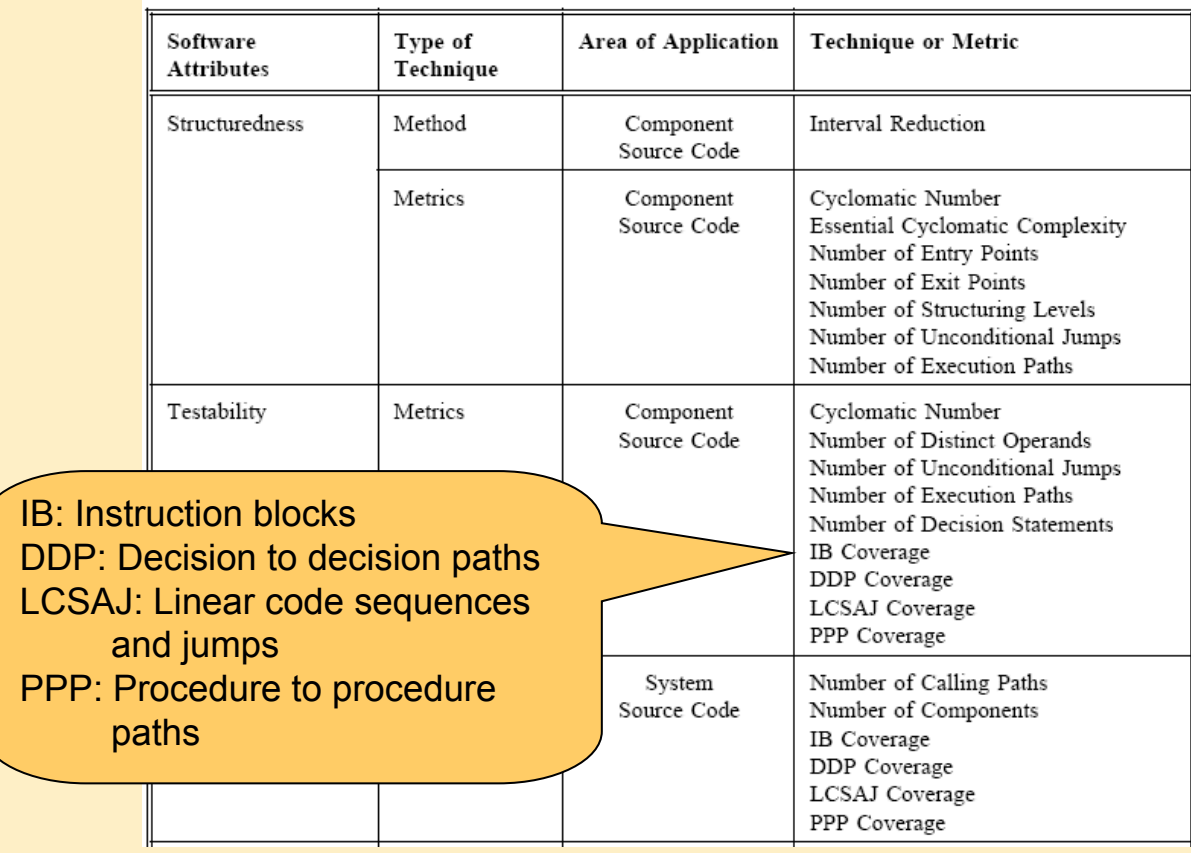

## Példa: MISRA korlátok

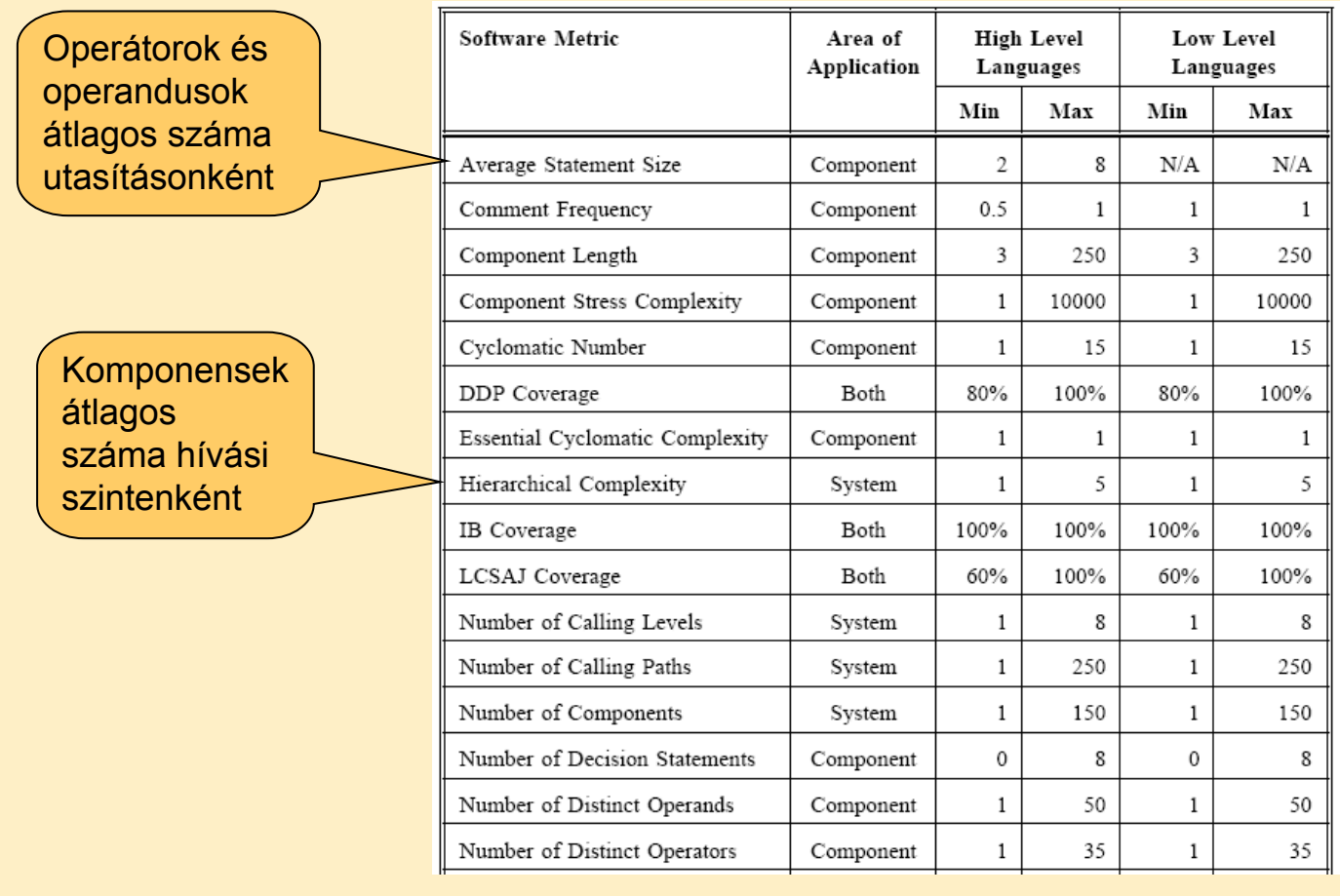

## OO metrikák kategóriák szerint

- Méret: Forráskód elemek leszámlálása
	- Kódsorok, attribútumok, metódusok (private / public / protected)
- Komplexitás: Ciklomatikus számok
	- CK: Független utak maximális száma a vezérlési gráfban
	- Metódusok ciklomatikus komplexitásainak összege
- Csatolás: Egy-egy osztály hány más elemet használ
	- Közvetlenül hívott metódusok száma
	- Hívott metódussal vagy használt attribútummal rendelkező osztályok száma
- Öröklés: Öröklési gráf jellege
	- Adott osztály alatti, fölötti szintek száma, közvetlenül / összesen
	- Öröklött metódusok száma
- Kohézió: Osztály metódusai és attribútumai
	- Közös attribútumot használó metódusok száma
	- Egymást hívó saját metódusok száma

## OO metrikák és a hibára való hajlam összefüggése

Kísérlet: Metrika és a hibaszám összefüggése osztályonként

- Nyílt forráskódú projektek (Mozilla, 4500 osztály) hibakövető rendszerében (Bugzilla) rögzített hibák (230 000) elemzése
- Hatékony előjelző metrikák osztályokra: Csatolás, méret kategóriák
	- CBO (Coupling Between Objects): Osztályok száma, amelyekhez kapcsolódik (használja a metódusát vagy attribútumát, vagy öröklődik)
	- RFC (Response Set of a Class): Az osztály metódusai + közvetlenül hívott metódusok száma
	- NOI (Number of Outgoing Invocations): A közvetlenül hívott metódusok
	- NFMA (Number of Foreign Methods Accessed): Közvetlenül hívott idegen, azaz nem saját és nem örökölt metódusok száma
	- NML (Number of Methods Local): Az osztály lokális metódusainak száma
	- LLOC (Logical Lines of Code): A nem üres és nem komment sorok száma
- Nem hatékony hiba előjelző metrikák: Öröklés, kohézió kategória
	- NOA (Number of Ancestors): Az ősosztályok száma
	- NOC (Number of Children): A közvetlen leszármazottak száma
	- LCOM (Lack of Cohesion in Methods): Metóduspárok száma, amelyek nem használnak közös attribútumot, mínusz amik használnak

## Milyen technikái vannak a verifikációnak?

- Ellenőrző lista a kód átvizsgáláshoz (átolvasás)
	- Tipikus általános hibák keresése
	- Kódolási szabályok kézi ellenőrzése
	- Struktúra elemzése
		- Vezérlési folyam elemzés
		- Adatáramlás elemzése, határértékek elemzése
		- Hibabecslés
- Statikus analízis eszközök alkalmazása
	- Hibaminta keresés: Tipikusan szintaxis, részben szemantikai hibák
		- Adatáramlás: Inicializálás, foglalás és felszabadítás, …
		- Vezérlés: Elérhetetlen kódrészlet, …
	- Hibaminták bővítése a specifikus kódolási szabályokkal
	- Mértékek ellenőrzése
- Dinamikus tulajdonságok vizsgálata statikus analízissel
	- Változók értéktartományának vizsgálata
	- Teljesítményproblémák vizsgálata

#### Automatikus statikus analízis eszközök típusai

- Korai eszközök: kód "jólformáltság" ellenőrzésére
	- Lint (C-hez, 1979, Bell Labs)
	- JLint (Java) később
- Hibaminta keresők
	- Beépített hibaminták + bővíthetők újabb hibamintákkal
	- Nem adnak garanciát a hibamentességre
	- Nem biztonságosak (pl. kimaradó hibák, téves jelzések)
	- Példák: FindBugs, PMD (Java), Gendarme (.Net CIL), …
- Absztrakt kód interpretációt támogató eszközök
	- Túlcsordulás, túlcímzés, redundáns feltételek ellenőrzése
		- CodeSurfer, CodeSonar (C/C++, template alapú)
		- Prevent: MS COM, Win32 API, PThreads támogatása
		- Klocworks

#### Példa: PMD szabályok bővítése

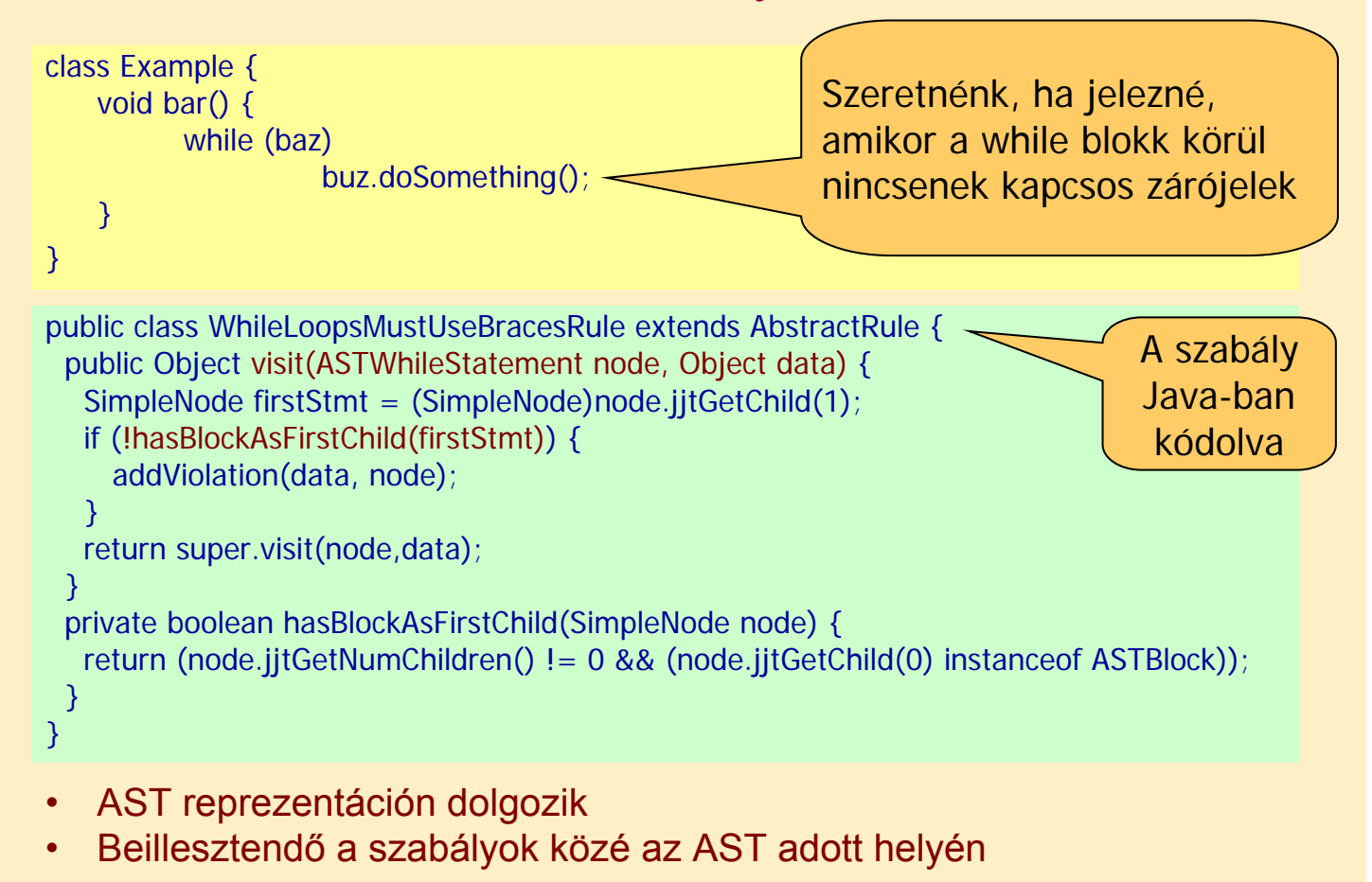

Dinamikus tulajdonságok statikus verifikációja

Motiváció:

- Hibák, problémák megállapítása a program végrehajtása (tesztelése) nélkül
- Analógia: Optimalizáló fordítókban használatos elvek
	- Élő (használatos) változók megállapítása
		- Egy regiszterbe kerülhetnek, amelyek nem egyszerre élnek
	- Azonos értéket hordozó változók azonosítása
		- Konstansok használata változó olvasás helyett
	- Sokszor használt rész-kifejezések keresése
		- Újraszámítás optimalizálható

## Statikusan detektálható futásidejű hibák

- Null pointer
- Tartományból kilógó pointer
- Tartományból kilógó tömbindex
- Inicializálatlan adat olvasása
- Hozzáférési konfliktus megosztott változókon
- Aritmetikai hiba
	- Nullával osztás
	- Negatív szám négyzetgyöke
	- Inverz szögfüggvények érvénytelen adatokon ...
- Alulcsordulás, túlcsordulás
- Veszélyes típuskonverzió
- Kivételkezelés problémái
- Nem elérhető kód

#### Példa: Detektálható futásidejű hiba

```
20: int ar[10];
21: int i,j;
22: for (i=0; i<10; i++)
23: {
24: for (j=0; j<10; j++)
25: {
26: ar[i-j] = i+j;
27: }
28: }
```
Out-of-bound array access in line 26

Hogyan működik a statikus analízis?

Vizsgált forráskód:

```
0: k=ioread32();
1: i=2;
2: j=k+5;
3: while (i<10) {
4: i=i+1;
5: j=j+3;
6: }
7:
8: k = k/(i-i);Kockázatos:
                         0-val való osztás.
                          Előfordulhat-e?
```
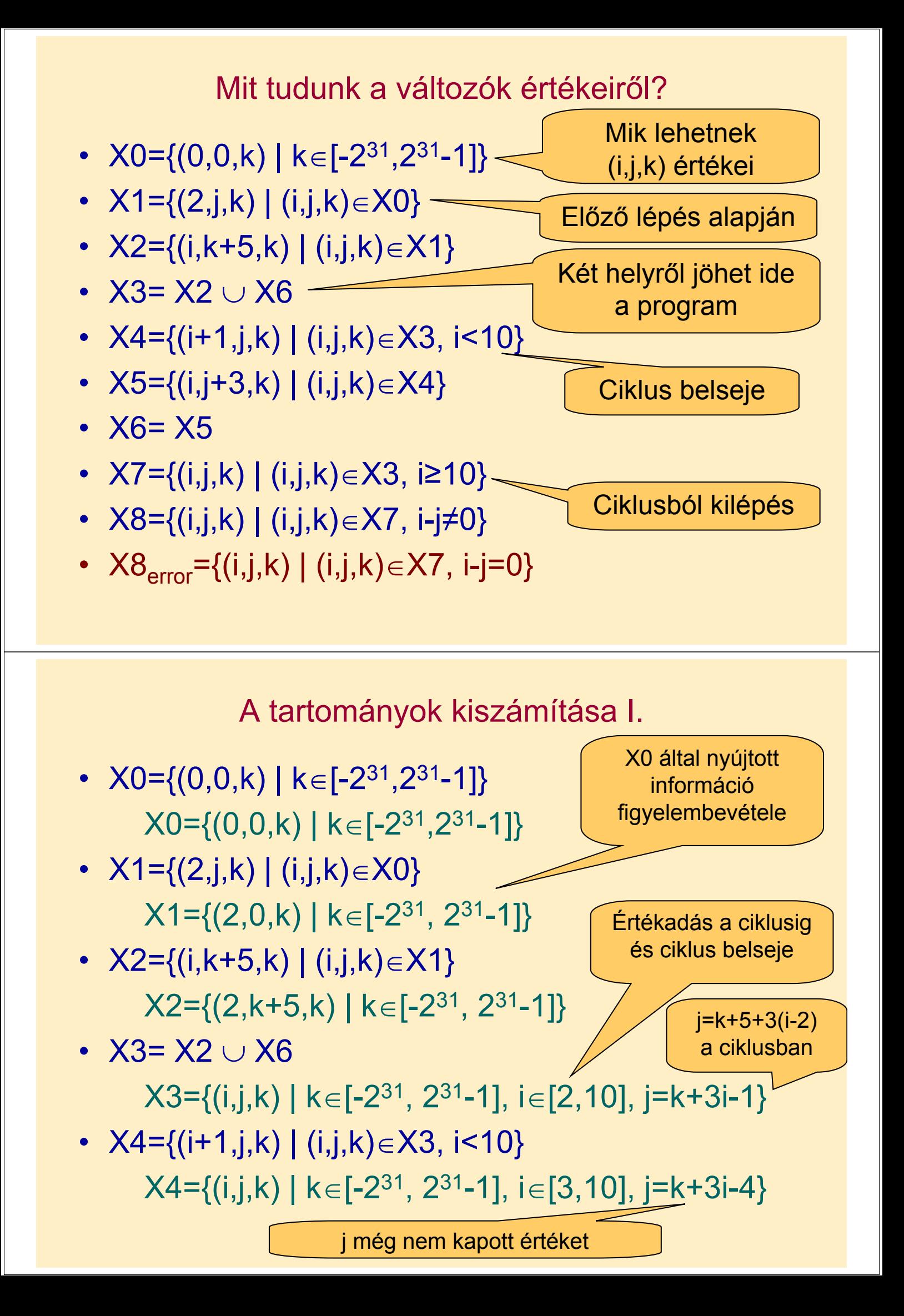

A tartományok kiszámítása II.

•  $X5=\{(i,j+3,k) | (i,j,k)\in X4\}$  $X5=\{(i,j,k) | k \in [-2^{31}, 2^{31}-1], i \in [3,10], j=k+3i-1\}$ 

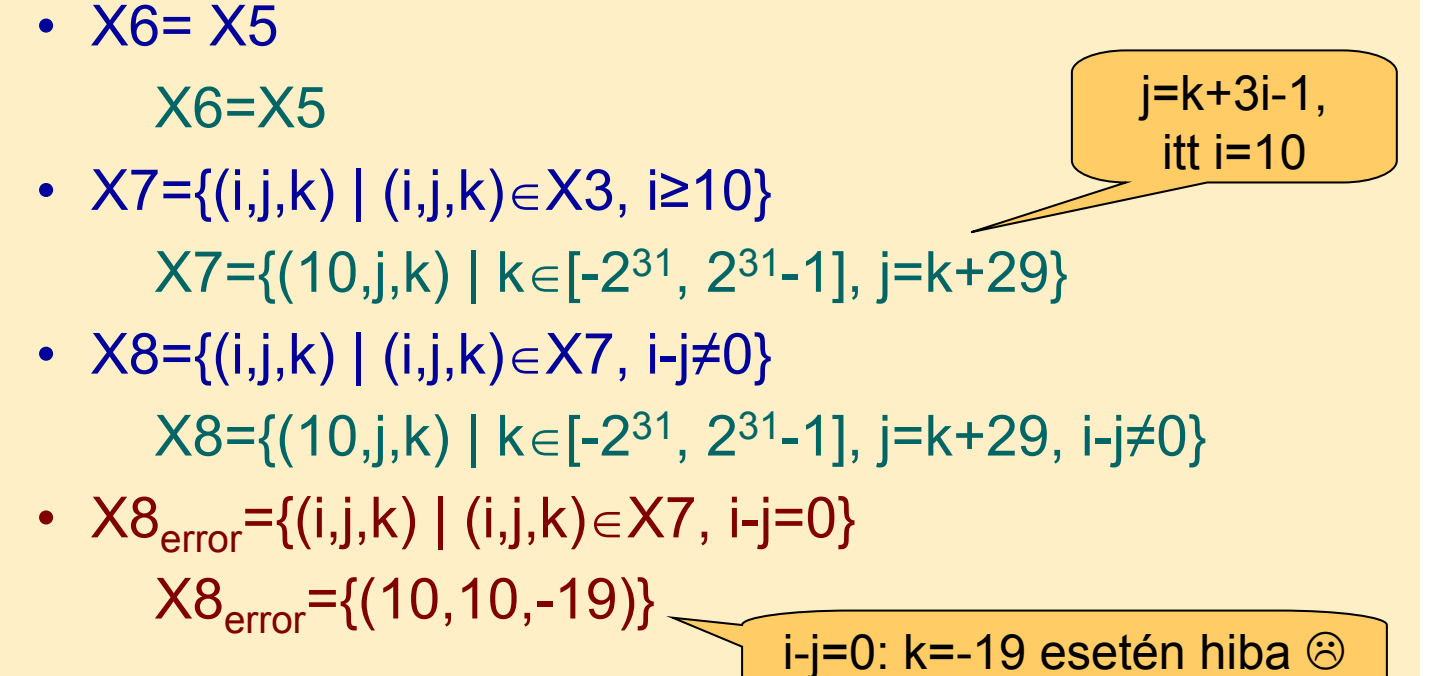

#### Az ellenőrzés alapelvei

- Adatfolyam alapú ellenőrzés
	- A program átalakítása "egyenlőtlenségek rendszerévé"
	- Az "egyenlőtlenségrendszer megoldása" (fixpont számítás)
- Általános célú nyelvekre az invariánsok számítása nem oldható meg
	- A megállási probléma erre visszavezethető lenne
	- Közelítő számítások szükségesek
- A valódinál bővebb tartományok (lefedő tartományok) biztonságosan használhatók
	- Lehetséges hibahelyek nem maradnak ki: Hibahely esetén nem jelez hibamentességet (bővebb halmazból nem szökik meg a hiba)
	- Téves hibajelzés lehetséges: Ezek részletes analízisére van szükség (pl. teszteléshez tippet ad)
	- Kód színezés: "biztosan jó", "biztosan hibás", "gyanús" helyek

### Kód interpretációt támogató eszközök

#### • Absztrakt interpretációt támogató eszközök:

- PolySpace C/Ada
	- Ariane 5 (70k kódsor), Flight Management System (500k kódsor)
- Astrée
	- Airbus flight control software
- C Global Surveyor
	- NASA Mars PathFinder, Deep Space One
- Annotáció alapú eszközök (design by contract): Ciklus invariánsok, elő- és utófeltételek explicit bevitele
	- ESC/Java (JML alapján)
	- Microsoft PreFix, PreFast, Boogie (Spec#, BoogiePL)
- Használatuk előnyei:
	- Statikusan detektált futásidejű hibák (tesztelés előtt)
	- Robusztussági problémák felderítése
	- Kód mértékek nyerhetők a minőség becsléséhez
	- Annotáció alapján monitor kód, teszt oracle is generálható
		- Pl. jmlc+jmlrac, jmlunit